# **Formations Digitales : CMS & Technologies Web**

[Accueil /](https://www.expertisme.com) [Formations](https://www.expertisme.com/formations/) / Formations CMS & Technologies Web

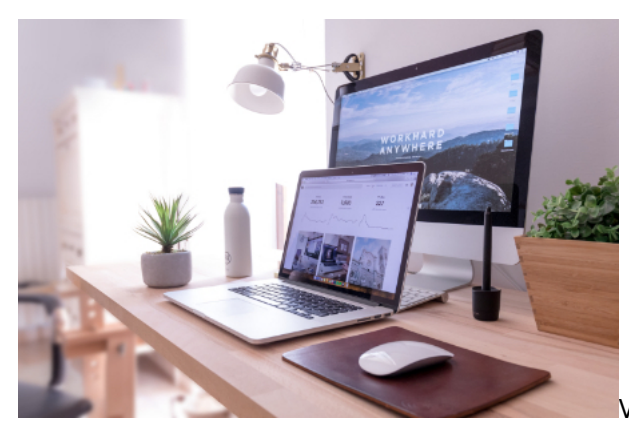

Vous souhaitez **apprendre à développer ou à gérer un**

**site Internet** ? Vous avez besoin d'acquérir des compétences sur le développement de site Internet ? Découvrez notre offre de formations dédiée aux CMS (Systèmes de Gestion de Contenu) et aux technologies du web. Que vous soyez un débutant curieux ou un professionnel souhaitant améliorer votre site Internet, nos formations sont conçues pour vous aider à maîtriser les outils et les technologies essentiels pour créer et gérer des sites web dynamiques et attractifs.

Nos Formateurs Experts Métiers vous guideront à travers les différents CMS les plus populaires tels que [WordPress,](https://www.expertisme.com/formations-digitales/creer-un-site-web-professionnel-avec-wordpress-elementor/) Joomla, [Prestashop](https://www.expertisme.com/formations-digitales/formation-creer-un-e-commerce-avec-prestashop-et-creative-element/), [Shopify](https://www.expertisme.com/formations-digitales/creer-et-gerer-son-site-avec-shopify/), Drupal… en vous enseignant les bases ainsi que les techniques avancées de personnalisation et de développement.

En plus de cela, nos formations abordent également les compétences clés en développement web, telles que HTML, CSS, JavaScript et PHP. Vous apprendrez à concevoir des interfaces utilisateur conviviales, à intégrer des fonctionnalités interactives et à optimiser les performances de vos sites web. Notre thématique CMS et technologies du Web intègre également des modules de formations sur le "No code" et le "Low Code" avec [Zapier,](https://www.expertisme.com/formations-digitales/formation-initiation-a-zapier/) [Notion](https://www.expertisme.com/formations-digitales/formation-structurer-son-activite-avec-notion/) ou encore [Airtable.](https://www.expertisme.com/formations-digitales/formation-gerer-ses-donnees-avec-airtable/)

Interactives et pratiques, nos formations vous permettant d'appliquer immédiatement ce que vous avez appris. Nos formateurs élaborent des supports de formations sur mesure, étape par étape, et vous aurez également accès à des ressources telles que des tutoriels, des exercices pratiques tout au long de votre formation. Vous développerez les compétences nécessaires pour créer et gérer un sites web professionnels, améliorer la visibilité en ligne de votre entreprise et fournir une expérience utilisateur optimisée à vos clients.

Que vous souhaitiez lancer votre propre site web, travailler en tant que développeur ou faire progresser votre carrière dans le domaine du web, nos formations sont votre tremplin vers le succès de votre projet.

# *Formations CMS & Technologies Web sur mesure*

[Formation initiation au Framework PHP Symfony](https://www.expertisme.com/formations-digitales/formation-initiation-au-framework-php-symfony/) [2 jours](https://www.expertisme.com/formations-digitales/formation-initiation-au-framework-php-symfony/)

[Formation Framework PHP Symfony approfondissement](https://www.expertisme.com/formations-digitales/formation-framework-php-symfony-approfondissement/) [2 jours](https://www.expertisme.com/formations-digitales/formation-framework-php-symfony-approfondissement/)

[Formation Web : Créer un site Internet Drupal](https://www.expertisme.com/formations-digitales/formation-creer-un-site-internet-drupal/) [2 jours](https://www.expertisme.com/formations-digitales/formation-creer-un-site-internet-drupal/)

[Formation Klaviyo : Maîtriser les bonnes pratiques](https://www.expertisme.com/formations-digitales/formation-klaviyo-maitriser-les-bonnes-pratiques/) [1 jour](https://www.expertisme.com/formations-digitales/formation-klaviyo-maitriser-les-bonnes-pratiques/)

[Formation Magento 2 : Administration d'une boutique Magento 2](https://www.expertisme.com/formations-digitales/formation-magento-2-administration-dune-boutique-magento-2/) [2 jours](https://www.expertisme.com/formations-digitales/formation-magento-2-administration-dune-boutique-magento-2/)

Nouveauté

[Formation : Créer un e-commerce avec Prestashop et Creative Element](https://www.expertisme.com/formations-digitales/formation-creer-un-e-commerce-avec-prestashop-et-creative-element/) [5 jours](https://www.expertisme.com/formations-digitales/formation-creer-un-e-commerce-avec-prestashop-et-creative-element/)

Nouveauté

[Formation : Gérer ses données avec Airtable](https://www.expertisme.com/formations-digitales/formation-gerer-ses-donnees-avec-airtable/) [2 jours](https://www.expertisme.com/formations-digitales/formation-gerer-ses-donnees-avec-airtable/)

Nouveauté

[Formation Créer un site Web Professionnel avec WordPress Elementor](https://www.expertisme.com/formations-digitales/creer-un-site-web-professionnel-avec-wordpress-elementor/) [3 jours](https://www.expertisme.com/formations-digitales/creer-un-site-web-professionnel-avec-wordpress-elementor/)

Nouveauté

[Formation Structurer son activité avec Notion](https://www.expertisme.com/formations-digitales/formation-structurer-son-activite-avec-notion/) [2 jours](https://www.expertisme.com/formations-digitales/formation-structurer-son-activite-avec-notion/)

Nouveauté

[Formation initiation à Zapier](https://www.expertisme.com/formations-digitales/formation-initiation-a-zapier/) [2 jours](https://www.expertisme.com/formations-digitales/formation-initiation-a-zapier/)

Nouveauté

[Formation Maîtriser le langage HTML / CSS](https://www.expertisme.com/formations-digitales/formation-maitriser-le-langage-html-css/) [2 jours](https://www.expertisme.com/formations-digitales/formation-maitriser-le-langage-html-css/)

[Formation Création de vos Landing Pages avec Getlandy](https://www.expertisme.com/formations-digitales/formation-creation-de-vos-landing-pages-avec-getlandy/) [2 jours](https://www.expertisme.com/formations-digitales/formation-creation-de-vos-landing-pages-avec-getlandy/)

Nouveauté

[Formation Création, optimisation de vos Landing Pages](https://www.expertisme.com/formations-digitales/creer-optimiser-et-deployer-vos-landing-pages/) [1 jour](https://www.expertisme.com/formations-digitales/creer-optimiser-et-deployer-vos-landing-pages/)

[Formation Créer et lancer un e-mailing ou une newsletter avec MailChimp et le connecter avec votre site Internet](https://www.expertisme.com/formations-digitales/creer-un-e-mailing-ou-une-newsletter-avec-mailchimp/) [2 jours](https://www.expertisme.com/formations-digitales/creer-un-e-mailing-ou-une-newsletter-avec-mailchimp/)

[Formation Création et gestion de site e-commerce avec un CMS au Choix et intégration de newsletter](https://www.expertisme.com/formations-digitales/creation-et-gestion-de-site-e-commerce-avec-un-cms-au-choix-et-integration-de-newsletter/) [2 jours](https://www.expertisme.com/formations-digitales/creation-et-gestion-de-site-e-commerce-avec-un-cms-au-choix-et-integration-de-newsletter/)

[Formation Créer et gérer son site avec WooCommerce](https://www.expertisme.com/formations-digitales/creer-et-gerer-son-site-avec-woocommerce/) [2 jours](https://www.expertisme.com/formations-digitales/creer-et-gerer-son-site-avec-woocommerce/)

[Formation Créer et gérer son site avec SHOPIFY](https://www.expertisme.com/formations-digitales/creer-et-gerer-son-site-avec-shopify/) [2 jours](https://www.expertisme.com/formations-digitales/creer-et-gerer-son-site-avec-shopify/)

[Formation Créer et gérer son site avec PrestaShop](https://www.expertisme.com/formations-digitales/creer-et-gerer-son-site-avec-prestashop/) [2 jours](https://www.expertisme.com/formations-digitales/creer-et-gerer-son-site-avec-prestashop/)

[Formation Création et gestion de site ou d'un blog avec WordPress](https://www.expertisme.com/formations-digitales/creation-et-gestion-de-site-ou-dun-blog-avec-wordpress/) [2 jours](https://www.expertisme.com/formations-digitales/creation-et-gestion-de-site-ou-dun-blog-avec-wordpress/)

#### Top ventes

Plateformes Emailing 2 Formations [Formation Klaviyo : Maîtriser les bonnes pratiques](https://www.expertisme.com/formations-digitales/formation-klaviyo-maitriser-les-bonnes-pratiques/) [1 jour](https://www.expertisme.com/formations-digitales/formation-klaviyo-maitriser-les-bonnes-pratiques/)

[Formation Créer et lancer un e-mailing ou une newsletter avec MailChimp et le connecter avec votre site Internet](https://www.expertisme.com/formations-digitales/creer-un-e-mailing-ou-une-newsletter-avec-mailchimp/) [2 jours](https://www.expertisme.com/formations-digitales/creer-un-e-mailing-ou-une-newsletter-avec-mailchimp/)

Formations WordPress 2 Formations [Formation Créer un site Web Professionnel avec WordPress Elementor](https://www.expertisme.com/formations-digitales/creer-un-site-web-professionnel-avec-wordpress-elementor/) [3 jours](https://www.expertisme.com/formations-digitales/creer-un-site-web-professionnel-avec-wordpress-elementor/)

#### Nouveauté

[Formation Création et gestion de site ou d'un blog avec WordPress](https://www.expertisme.com/formations-digitales/creation-et-gestion-de-site-ou-dun-blog-avec-wordpress/) [2 jours](https://www.expertisme.com/formations-digitales/creation-et-gestion-de-site-ou-dun-blog-avec-wordpress/)

#### Top ventes

Formations CMS E-commerce 6 Formations [Formation Magento 2 : Administration d'une boutique Magento 2](https://www.expertisme.com/formations-digitales/formation-magento-2-administration-dune-boutique-magento-2/) [2 jours](https://www.expertisme.com/formations-digitales/formation-magento-2-administration-dune-boutique-magento-2/)

Nouveauté

[Formation : Créer un e-commerce avec Prestashop et Creative Element](https://www.expertisme.com/formations-digitales/formation-creer-un-e-commerce-avec-prestashop-et-creative-element/) [5 jours](https://www.expertisme.com/formations-digitales/formation-creer-un-e-commerce-avec-prestashop-et-creative-element/)

Nouveauté

[Formation Création et gestion de site e-commerce avec un CMS au Choix et intégration de newsletter](https://www.expertisme.com/formations-digitales/creation-et-gestion-de-site-e-commerce-avec-un-cms-au-choix-et-integration-de-newsletter/) [2 jours](https://www.expertisme.com/formations-digitales/creation-et-gestion-de-site-e-commerce-avec-un-cms-au-choix-et-integration-de-newsletter/)

[Formation Créer et gérer son site avec WooCommerce](https://www.expertisme.com/formations-digitales/creer-et-gerer-son-site-avec-woocommerce/) [2 jours](https://www.expertisme.com/formations-digitales/creer-et-gerer-son-site-avec-woocommerce/)

[Formation Créer et gérer son site avec SHOPIFY](https://www.expertisme.com/formations-digitales/creer-et-gerer-son-site-avec-shopify/) [2 jours](https://www.expertisme.com/formations-digitales/creer-et-gerer-son-site-avec-shopify/)

[Formation Créer et gérer son site avec PrestaShop](https://www.expertisme.com/formations-digitales/creer-et-gerer-son-site-avec-prestashop/) [2 jours](https://www.expertisme.com/formations-digitales/creer-et-gerer-son-site-avec-prestashop/)

Autres formations Technologies Web 5 Formations [Formation initiation au Framework PHP Symfony](https://www.expertisme.com/formations-digitales/formation-initiation-au-framework-php-symfony/) [2 jours](https://www.expertisme.com/formations-digitales/formation-initiation-au-framework-php-symfony/)

[Formation Framework PHP Symfony approfondissement](https://www.expertisme.com/formations-digitales/formation-framework-php-symfony-approfondissement/) [2 jours](https://www.expertisme.com/formations-digitales/formation-framework-php-symfony-approfondissement/)

[Formation Web : Créer un site Internet Drupal](https://www.expertisme.com/formations-digitales/formation-creer-un-site-internet-drupal/) [2 jours](https://www.expertisme.com/formations-digitales/formation-creer-un-site-internet-drupal/)

[Formation Maîtriser le langage HTML / CSS](https://www.expertisme.com/formations-digitales/formation-maitriser-le-langage-html-css/) [2 jours](https://www.expertisme.com/formations-digitales/formation-maitriser-le-langage-html-css/)

[Formation Création, optimisation de vos Landing Pages](https://www.expertisme.com/formations-digitales/creer-optimiser-et-deployer-vos-landing-pages/) [1 jour](https://www.expertisme.com/formations-digitales/creer-optimiser-et-deployer-vos-landing-pages/)

CMS No Code / Low Code 4 Formations [Formation : Gérer ses données avec Airtable](https://www.expertisme.com/formations-digitales/formation-gerer-ses-donnees-avec-airtable/) [2 jours](https://www.expertisme.com/formations-digitales/formation-gerer-ses-donnees-avec-airtable/)

Nouveauté

[Formation Structurer son activité avec Notion](https://www.expertisme.com/formations-digitales/formation-structurer-son-activite-avec-notion/) [2 jours](https://www.expertisme.com/formations-digitales/formation-structurer-son-activite-avec-notion/)

Nouveauté

[Formation initiation à Zapier](https://www.expertisme.com/formations-digitales/formation-initiation-a-zapier/) [2 jours](https://www.expertisme.com/formations-digitales/formation-initiation-a-zapier/)

Nouveauté

[Formation Création de vos Landing Pages avec Getlandy](https://www.expertisme.com/formations-digitales/formation-creation-de-vos-landing-pages-avec-getlandy/) [2 jours](https://www.expertisme.com/formations-digitales/formation-creation-de-vos-landing-pages-avec-getlandy/)

#### Nouveauté

JTNDZGl2JTIwY2xhc3MlM0QlMjJyb3clMjBwdDM1JTIwZXhwLWN0YSUyMGRlbm9zZm9ybWF0aW9uX3RpdGxlJTIyJTNF JTBBJTNDZGl2JTIwY2xhc3MlM0QlMjJub3NfYm94X2hlYWQlMjIlM0UlMEElMjAlMjAlMjAlMjAlMjAlMjAlMjAlMjAlM0NoMiU zRSUwQSUyMCUyMCUyMCUyMCUyMCUyMCUyMCUyMCUyMCUyMCUyMCUyMCUyMCUyMCUyMCUyMCUzQ2RpdiUy MGNsYXNzJTNEJTIyYm94X2JoZWFkaW5nJTIwaDElMjIlM0UlM0NzcGFuJTIwY2xhc3MlM0QlMjJib3hfYmhlYWRpbmdfcHJ lZml4JTIyJTNFJTNDJTJGc3BhbiUzRVZvdHJlJTIwcGFyY291cnMlMjBkZSUyMGZvcm1hdGlvbiUyMCUzQyUyRmRpdiUzRS UwQSUyMCUyMCUyMCUyMCUyMCUyMCUyMCUyMCUyMCUyMCUyMCUyMCUyMCUyMCUyMCUyMCUzQ2RpdiUyMG NsYXNzJTNEJTIyaGVhZGluZ193cmFwJTIyJTNFJTNDZGl2JTIwY2xhc3MlM0QlMjJib3hfaGVhZGluZyUyMGgxJTIyJTNFJUM zJTg5dGFwZSUyMHBhciUyMCVDMyU4OXRhcGUlM0MlMkZkaXYlM0UlMjAlM0MlMkZkaXYlM0UlMEElMjAlMjAlMjAlMjAl MjAlMjAlMjAlMjAlM0MlMkZoMiUzRSUwQSUyMCUyMCUyMCUyMCUyMCUyMCUyMCUyMCUzQyUyRmRpdiUzRSUwQS UzQyUyRmRpdiUzRQ==JTNDZGl2JTIwY2xhc3MlM0QlMjJ2Y19idG4zLWNvbnRhaW5lciUyMGV4cC1jdGEtYnRuJTIwYn RuJTIwYnRuX3doaXRlJTIwY2FsbHRvYWN0JTIwdmNfYnRuMy1jZW50ZXIlMjIlM0UlM0NhJTIwc3R5bGUlM0QlMjJiYWNrZ 3JvdW5kLWNvbG9yJTNBJTIzZWRlZGVkJTNCJTIwY29sb3IlM0ElMjM2NjY2NjYlM0IlMjIlMjBjbGFzcyUzRCUyMnZjX2dlbm VyYWwlMjB2Y19idG4zJTIwdmNfYnRuMy1zaXplLXNtJTIwdmNfYnRuMy1zaGFwZS1yb3VuZGVkJTIwdmNfYnRuMy1zd HlsZS1jdXN0b20lMjB2Y19idG4zLWljb24tcmlnaHQlMjIlMjBocmVmJTNEJTIyJTJGZG9jcy1mb3JtYXRpb25zJTJGcGFyY29 1cnMtZXRhcGUtcGFyLWV0YXBlLUV4cGVydGlzbWUucGRmJTIyJTIwdGl0bGUlM0QlMjIlMjIlM0VEJUMzJUE5Y291dnJlei1 sZSUyMCUzQ2klMjBjbGFzcyUzRCUyMnZjX2J0bjMtaWNvbiUyMGJpJTIwYmktYXJyb3ctcmlnaHQlMjIlM0UlM0MlMkZpJT NFJTNDJTJGYSUzRSUzQyUyRmRpdiUzRQ==Pour créer des sites web, il existe une multitude de formations qui couvrent les différents champs de la programmation web. Pour choisir la formation qui vous convient, il est

important que vous définissiez en amont quels sont vos objectifs, quel est votre niveau de compétences actuel et de quel temps vous disposez.

Voici les principales types de formation qui existent :

- Suivre un cursus en école supérieure d'informatique ou à l'université qui proposent des diplômes en informatique avec une spécialité en développement web.
- Suivre une formation. De nombreuses solutions vous proposent des cours qualitatifs avec une variété de programmes pour apprendre à développer des sites internet. Chez *Expertisme*, nous proposons plus de 15 formations pour vous apprendre à utiliser un CMS et à manier les technologies web.
- Suivre des cours gratuits qui permettent d'apprendre les bases des langages HTML, CSS ou encore JavaScript et d'autres technologies web.
- Obtenir une certification professionnelle délivrée par certaines entreprises et organisations qui permet d'asseoir votre crédibilité en tant que professionnel du web.

Pour bien choisir sa formation pour apprendre à créer des sites internet, il est important que vous teniez compte de vos objectifs spécifiques, de votre budget et de votre emploi du temps.WordPress est le moyen le plus simple et le plus populaire de créer un site web ou blog. Pour vous former à ce CMS, vous pouvez suivre ces différentes étapes :

- 1. Familiarisez-vous avec les techniques et concepts de base de l'informatique et du web, comme les domaines, l'hébergement ou les serveurs. Apprenez ensuite quelques bases des langages informatique les plus fréquemment utilisés (HTML, CSS, JavaScript…)
- 2. Apprenez à utiliser l'outil WordPress en vous formant par le biais de d'un Formateur Expert Métier en présentiel ou distanciel.
- 3. Appliquez ce que vous avez appris en vous exerçant à créer un site web sur WordPress. Pour cela, installez d'abord le CMS sur votre propre serveur, puis créez votre site web. Explorez les différentes fonctionnalités, apprenez à créer des pages, des articles et un menu et appliquez le design que vous souhaitez.
- 4. Découvrez les plugins et les différents thèmes en apprenant à les rechercher et les installer correctement pour personnaliser votre site web.
- 5. Participez à des formations pour vous tenir à jour des nouveautés WordPress et échangez avec d'autres spécialistes du CMS qui vous permettront d'approfondir vos compétences et connaissances.

WordPress est un CMS puissant et complet, il existe de nombreuses façons de s'y former que vous soyez un débutant ou un professionnel du web. L'apprentissage de WordPress représente une compétence très appréciée par les entreprises car beaucoup de sites web sont édités sur cette plateforme.Avant même de le créer, il est important de définir les produits ou services que vous souhaitez commercialiser, d'effectuer une étude de marché et d'élaborer un business plan qui comprend vos objectifs, votre modèle économique, votre budget et votre stratégie marketing.

Une fois cette étape effectuée, créez un nom de domaine en vous assurant qu'il soit disponible et trouvez un fournisseur d'hébergement web. Choisissez ensuite la plateforme e-commerce qui correspond le mieux à vos objectifs et besoins. Les plus répandues sont Woocommerce, PrestaShop, Shopify ou bien encore Magento.

Une fois la plateforme choisie, vous pourrez choisir un thème et personnaliser votre site. Ajout de votre logo, configuration des couleurs et des typographies… Chargez ensuite vos produits ou services en ajoutant des descriptions, des images et des informations sur les prix. Définissez des catégories et des filtres pour organiser vos produits.

Vous pourrez ensuite configurer les options de votre panier d'achat et les systèmes de paiement sécurisé, et ajouter des fonctionnalités avancées comme l'optimisation du référencement naturel ou la gestion des stocks et commandes.

A partir du lancement de votre site e-commerce, il sera pertinent de mettre en place une stratégie marketing pour attirer et inciter les internautes à passer à l'acte de l'achat de vos produits ou services.

Créer et gérer un site e-commerce ne s'improvise pas. C'est pour cela que chez *Expertisme* nous proposons plusieurs formations pour vous aider à acquérir des compétences pour développer vos sites internet e-commerce avec des CMS spécifiques à vos besoins.Concevoir un site internet est aujourd'hui à la portée de tous grâce à l'évolution de la technologie et des outils digitaux, qui rend la discipline plus accessible.

Voici les professions qui sont spécialistes dans la création de sites web :

**Les développeurs web :** Ils sont particulièrement qualifiés et maîtrisent plusieurs langages de

programmation, dont les plus répandus : HTML, CSS et JavaScript. Ils sont capables de concevoir des sites internet de A à Z complexes et entièrement personnalisé

- **Les designers UX/UI :** Ils sont en mesure d'imaginer et de créer des interfaces de sites web, en réalisant la conception graphique et visuelle sur des maquettes qu'ils transmettent ensuite aux développeurs.
- **Les utilisateurs peu qualifiés** : Il existe aujourd'hui une multitude de plateformes et de CMS, comme WordPress ou Wix par exemple, qui permettent de concevoir des sites web sans avoir besoin d'avoir des compétences avancées. Intuitifs et simples d'utilisation, ils offrent de nombreuses fonctionnalités pour permettre à tous de créer un site internet.
- **Les agences de marketing digital et de développement web :** Elles sont constituées de professionnels du web qui imaginent et conçoivent tous types de sites pour leurs clients. Elles peuvent maîtriser toutes les facettes de sa conception, de la création au développement, en passant par le référencement et la maintenance.

En bref, c'est un large éventail de personnes qui peuvent accéder à la création de sites, des développeurs web professionnels aux débutants complets. La popularisation des outils de création de sites et des ressources d'apprentissage en ligne a largement facilité le processus de leur création, permettant ainsi à tous d'apprendre à créer sa propre présence en ligne.CMS est l'acronyme de Content Management System, autrement dit Sytème de Gestion de Contenu. C'est un programme informatique permettant de concevoir et mettre à jour des sites web (qu'ils soient vitrines, e-commerce ou blog).

Il existe deux types de CMS :

- **Open Source :** Le code source du CMS est libre d'utilisation. Il est ainsi possible pour un développeur web d'apporter des améliorations ou des corrections au code dans une logique d'évolution. Lorsqu'il a donc besoin d'ajouter n'importe quelle fonctionnalité, le développeur peut le faire lui-mê
- **Propriétaire :** Ce CMS été conçu par une personne ou une entreprise à des fins personnelles ou pour être vendu à un client spécifique. C'est profitable pour le concepteur, car il connaît et contrôle parfaitement son CMS. Le client peut donc être assuré que son prestataire peut créer ou de modifier le CMS en fonction des fonctionnalités qu'il souhaite apporter sans aucune contrainte.

Sur le long terme, mettre en place un CMS va permettre à l'entreprise de modifier les contenus images et textes, de créer des nouvelles pages sur son site sans avoir à solliciter un développeur, traduire le contenu texte en plusieurs langues ou bien encore introduire des fonctionnalités qui ne nécessitent pas forcément de coûts supplémentaires.

En bref, un CMS est une plate-forme permettant de simplifier la création et l'administration d'un site web, pour permettre aux entreprises de gérer et administrer leur contenu sans devoir passer nécessairement par un développeur.JTNDZGl2JTIwY2xhc3MlM0QlMjJyb3clMjBwdDM1JTIwZGVub3Nmb3JtYXRpb25fdGl0bGUlMjIlM0UlMEElM 0NkaXYlMjBjbGFzcyUzRCUyMm5vc19ib3hfaGVhZCUyMiUzRSUwQSUyMCUyMCUyMCUyMCUyMCUyMCUyMCUyMCU zQ2gyJTNFJTBBJTIwJTIwJTIwJTIwJTIwJTIwJTIwJTIwJTIwJTIwJTIwJTIwJTIwJTIwJTIwJTIwJTNDZGl2JTIwY2xhc3MlM0QlMjJib3 hfYmhlYWRpbmclMjBoMSUyMGVwc3ZnJTIyJTNFJTNDc3BhbiUyMGNsYXNzJTNEJTIyYm94X2JoZWFkaW5nX3ByZWZp eCUyMiUzRSUzQyUyRnNwYW4IM0UlMjBMRVMIMjAlM0MlMkZkaXYlM0UlMEElMjAlMjAlMjAlMjAlMjAlMjAlMjAlMjAlMjAl MjAlMjAlMjAlMjAlMjAlMjAlMjAlM0NkaXYlMjBjbGFzcyUzRCUyMmhlYWRpbmdfd3JhcCUyMiUzRSUzQ2RpdiUyMGNsYX NzJTNEJTIyYm94X2hlYWRpbmclMjBoMSUyMGVwc3ZnJTIyJTNFYXZhbnRhZ2VzJTNDJTJGZGl2JTNFJTIwJTNDJTJGZGl2JT NFJTBBJTIwJTIwJTIwJTIwJTIwJTIwJTIwJTIwJTNDJTJGaDIlM0UlMEElMjAlMjAlMjAlMjAlMjAlMjAlMjAlMjAlM0MlMkZkaXYlM0 UlMEElM0MlMkZkaXYlM0U=

# *NOTRE MÉTHODOLOGIE*

Nous nous appuyons sur des techniques pédagogiques acquises grâce à 10 ans de formations et d'expérience dans nos domaines technologiques et avec des outils que nous utilisons au quotidien. Notre but est de réaliser un transfert de compétences avec nos stagiaires et ainsi permettre une mise en œuvre opérationnelle sur leur activité dès la fin de la formation.

## *CERTIFICATION QUALIOPI*

Depuis Septembre 2020, **Expertisme** arbore la Certification Qualiopi. Nous répondons ainsi aux récents critères qualités imposés par le décret n°2015-790 du 30 juin 2015 à tout organisme de formation souhaitant perdurer. Ainsi nous nous adaptons mieux à chacun de nos stagiaires en les accompagnant, et en prenant compte de leurs appréciations.

### *DES CONTENUS SUR MESURE*

Que votre formation soit dans un cadre individuel ou intra-entreprise, nous créons leurs contenus sur mesure en fonction de vos attentes et des objectifs fixés. Nous sommes pragmatiques en vous proposant un transfert de compétences qui vous rende très rapidement opérationnel.

#### *LIEUX DE FORMATION*

Nous sommes présents au plan national ! Et nous venons vous rejoindre partout en France dans votre entreprise ou dans nos 20 centres de formation : Angers, Aix-en-Provence, Besançon, Bordeaux, Bourges, Chartres, Laval, Lille, Lyon, Marseille, Nantes, Orléans, Paris, Rennes, Rouen, Strasbourg, Dijon, Tours, Troyes

#### *SATISFACTION*

Chez **Expertisme**, la satisfaction de nos clients et primordiale, nous y prêtons une très grande attention. C'est la raison pour laquelle Expertisme compte pour l'année 2021, une satisfaction de 98 % de ses stagiaires et clients.

# *ACCÈS HANDICAP*

Chez **Expertisme**, nous accompagnons la différence ! Toute demande spécifique à l'accessibilité de la formation par des personnes handicapées donnera lieu à une attention particulière et le cas échant une adaptation des moyens de la formation.

## *FINANCEMENT*

Que vous soyez salarié d'une entreprise, demandeur d'emploi inscrit à Pôle Emploi, chef d'entreprise ou un indépendant vous disposez d'un droit à la formation. De nombreux dispositifs existent pour financer jusqu'à 100% des coûts de formations.

#### *AUDIT GRATUIT*

Nos Formateurs Experts métiers réalisent un Audit GRATUIT de vos actions mises en œuvre avant la formation et définissent un plan d'action personnalisé qui sera intégré à votre plan pédagogique de formation sur mesure. Cet Audit est proposé sur certaines formations permettant une étude de votre écosystème existant.

#### *DES DATES FLEXIBLES*

Nos formations sont réalisables aux dates de votre choix ! Une fois votre module de formation choisi, vous proposez 3 dates au choix. Nos formateurs s'adaptent à vos besoins et contraintes et vous confirment la date souhaitée lors du rendez-vous pédagogique.

JTNDZGl2JTIwY2xhc3MlM0QlMjJyb3clMjBwYjM1JTIwZm9ybWF0aW9uX2hlYWQzJTIwcGFnZV90aXRsZSUyMiUzRSUw QSUyMCUyMCUyMCUyMCUyMCUyMCUyMCUyMCUzQ2RpdiUyMGNsYXNzJTNEJTIybm9zX2Zvcm1hdGlvbiUyMiUzRS UwQSUyMCUyMCUyMCUyMCUyMCUyMCUyMCUyMCUyMCUyMCUyMCUyMCUzQ2RpdiUyMGNsYXNzJTNEJTIybm9zX 2JveF9oZWFkJTIwcHJlc2VudGFpb25fc3RhdGljJTIwYmx1ZV9wcmVzZW50YXRpb24lMjBibHVlX2Zvcm1hdGlvbiUyMiU zRSUwQSUyMCUyMCUyMCUyMCUyMCUyMCUyMCUyMCUyMCUyMCUyMCUyMCUyMCUyMCUyMCUyMCUzQ2gyJTNF JTBBJTIwJTIwJTIwJTIwJTIwJTIwJTIwJTIwJTIwJTIwJTIwJTIwJTIwJTIwJTIwJTIwJTIwJTIwJTIwJTIwJTNDZGl2JTIwY2xhc3MlM0Ql MjJoZWFkaW5nX3dyYXAlMjIlM0UlMEElMjAlMjAlMjAlMjAlMjAlMjAlMjAlMjAlMjAlMjAlMjAlMjAlMjAlMjAlMjAlMjAlMjAlMjAl MjAlMjAlMjAlMjAlMjAlMjAlM0NzcGFuJTIwY2xhc3MlM0QlMjJoMSUyMGJveF9oZWFkaW5nJTIyJTNFNCUyMENPSU5TJTIw REUlMjBMQSUyMEZSQU5DRSUzQyUyRnNwYW4lM0UlMEElMjAlMjAlMjAlMjAlMjAlMjAlMjAlMjAlMjAlMjAlMjAlMjAlMjAlM jAlMjAlMjAlMjAlMjAlMjAlMjAlM0MlMkZkaXYlM0UlMEElMjAlMjAlMjAlMjAlMjAlMjAlMjAlMjAlMjAlMjAlMjAlMjAlMjAlMjAlMj AlMjAlMjAlMjAlMjAlMjAlM0NkaXYlMjBjbGFzcyUzRCUyMmhlYWRpbmdfd3JhcCUyMiUzRSUwQSUyMCUyMCUyMCUyM CUyMCUyMCUyMCUyMCUyMCUyMCUyMCUyMCUyMCUyMCUyMCUyMCUyMCUyMCUyMCUyMCUyMCUyMCUyMCUy MCUzQ2RpdiUyMGNsYXNzJTNEJTIyaGVhZGluZ193cmFwJTIyJTNFJTNDc3BhbiUyMGNsYXNzJTNEJTIyaDElMjBib3hfYm hlYWRpbmclMjBibGslMjBibGszMyUyMiUzRUFjY3VlaWwlMjBlbiUyMHByJUMzJUE5c2VudGllbCUyMG91JTIwZW4lMjBka XN0YW5jaWVsJTNDJTJGc3BhbiUzRSUzQyUyRmRpdiUzRSUwQSUyMCUyMCUyMCUyMCUyMCUyMCUyMCUyMCUyMC UyMCUyMCUyMCUyMCUyMCUyMCUyMCUyMCUyMCUyMCUyMCUzQyUyRmRpdiUzRSUwQSUyMCUyMCUyMCUyMC UyMCUyMCUyMCUyMCUyMCUyMCUyMCUyMCUyMCUyMCUyMCUyMCUzQyUyRmgyJTNFJTBBJTIwJTIwJTIwJTIwJTIwJTI wJTIwJTIwJTIwJTIwJTIwJTIwJTNDJTJGZGl2JTNFJTBBJTIwJTIwJTIwJTIwJTIwJTIwJTIwJTIwJTNDJTJGZGl2JTNFJTBBJTIwJTIwJTN DJTJGZGl2JTNF

L'Agence *Expertisme* vous propose des formations digitales individuelles sur mesure ou en intra-entreprise sur mesure (pour une équipe d'une même entreprise, à partir de 4 personnes).

Nos formations en CMS et Technologies du Web sont personnalisées en fonction de vos attentes et de vos objectifs.

Un large choix de formations vous est proposé et couvrent l'ensemble des technologies du marché : Formations à WordPress, Prestashop, Shopify sans oublier Le Low code et le No Code…

Nos formateurs Experts Métiers sont mobiles partout en France que vous soyez à Paris ou en région. Nous pouvons nous rendre **dans vos Locaux**, vous pouvez effectuer la formation **dans l'un de nos 20 centres de formation en France**; ou **en Distantiel par Visio conférence** !

JTNDZGl2JTIwY2xhc3MlM0QlMjJ2Y19idG4zLWNvbnRhaW5lciUyMCUyMGJ0biUyMGJ0bl93aGl0ZSUyMGNhbGx0b2Fjd CUyMHZjX2J0bjMtY2VudGVyJTIyJTIwJTNFJTNDYSUyMHN0eWxlJTNEJTIyYmFja2dyb3VuZC1jb2xvciUzQSUyM2VkZWRl ZCUzQiUyMGNvbG9yJTNBJTIzNjY2NjY2JTNCJTIyJTIwY2xhc3MlM0QlMjJ2Y19nZW5lcmFsJTIwdmNfYnRuMyUyMHZjX2J 0bjMtc2l6ZS1zbSUyMHZjX2J0bjMtc2hhcGUtcm91bmRlZCUyMHZjX2J0bjMtc3R5bGUtY3VzdG9tJTIwdmNfYnRuMy1p Y29uLXJpZ2h0JTIyJTIwaHJlZiUzRCUyMmh0dHBzJTNBJTJGJTJGd3d3LmV4cGVydGlzbWUuY29tJTJGZm9ybWF0aW9ucy UyRm5vcy1jZW50cmVzLWRlLWZvcm1hdGlvbiUyRiUyMiUyMHRpdGxlJTNEJTIyJTIyJTNFRCVDMyVBOWNvdXZyaXIlMj Bub3MlMjBjZW50cmVzJTIwZGUlMjBmb3JtYXRpb25zJTIwJTNDaSUyMGNsYXNzJTNEJTIydmNfYnRuMy1pY29uJTIwYmk lMjBiaS1hcnJvdy1yaWdodCUyMiUzRSUzQyUyRmklM0UlM0MlMkZhJTNFJTNDJTJGZGl2JTNF

*pour votre formation !*

[CONTACTEZ-NOUS !](https://expertisme.com/contact/)